# **TRAINING OFFERING**

#### **Du kan nå oss här**

Kronborgsgränd 7, 164 46 Kista

Email: edu.ecs.se@arrow.com Phone: +46 8 555 188 00

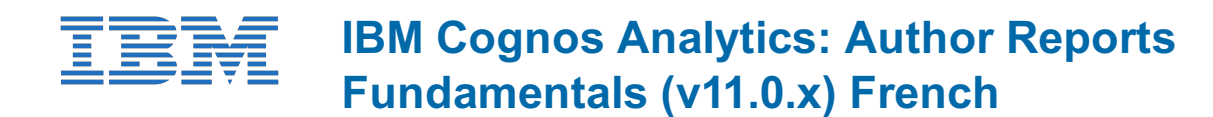

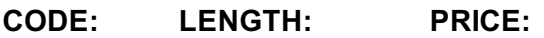

B6158FG 24 Hours (3 days) kr24,285.00

#### **Description**

This offering provides Business and Professional Authors with an introduction to report building techniques using relational data models. Techniques to enhance, customize, and manage professional reports will be explored. Activities will illustrate and reinforce key concepts during this learning opportunity.

This is a fully translated French course - all materials including the lab environment are provided in French. To see a **translated overview of this course, visit https://ibm.biz/BdzQMR**

#### **Objectives**

- What is IBM Cognos Analytics Reporting
- Examine dimensionally modelled and dimensional data sources
- Examine personal data sources and data modules
- Examine List reports
- Aggregate measure/fact data
- Use shared dimensions to create multi-fact queries
- Add repeated information to reports
- Create crosstab reports
- Create complex crosstab reports
- Format, sort, and aggregate data in a crosstab report
- Create discontinuous crosstab reports
- Create Visualization reports
- Add business logic to reports using IBM Cognos Analytics Reporting
- Focus reports using filters
- Focus reports using prompts
- Augment reports using calculations
- Extend report functionality in IBM Cognos Analytics Reporting
- Customize reports with conditional formatting
- Conditionally format one crosstab measure based on another
- Drill-through definitions
- Enhance the report layout
- Use additional report building techniques

## **Audience**

Report Authors

#### **Prerequisites**

- Knowledge of your business requirements
- IBM Cognos Analytics for Consumers (v11.0) WBT or equivalent knowledge

## **Programme**

• Create a simple list report

- Upload personal data • Upload custom images
- Use navigation paths

• Create a report from a dimensionally modeled relational data source• Create a report from a personal data source

- Examine list reports
- Group data in a list

• Enhance a list report

- Format columns in a list Aggregate measure/fact data
- Include headers and footers in a list• Identify differences in aggregationUse shared dimensions to create multi-fact queries
	- Explore data aggregation • Create a multi-fact query in a list report
	- Create crosstab reports • Add measures to a crosstab
- Create complex crosstab reports
- Add items as peers
- Add repeated information to reports Data sources for a crosstab • Create crosstab nodes and crosstab members
- Create a mailing list report • Create a simple crosstab report • Create a complex crosstab report
- Format, sort, and aggregate data in a crosstab Create discontinuous crosstab reports
- Sort, format, and aggregate a crosstab report Present unrelated items using a discontinuous crosstab
- Create a visualization report • Create and format a visualization report
- Focus reports using filters • Apply filters to a report
- Create a report that uses a Map visualization • Apply a detail filter on fact data in a report
- Show the same data graphically and numerically Apply a summary filter to a report
- Focus reports using prompts
- Create a prompt by adding a parameter
- Add a value prompt to a report Augment reports using calculations
- Add a Select & search prompt to a report Add calculations to a report
- Create a cascading prompt • Display prompt selections in the report title
- Customize reports with conditional formatting
- Create a multilingual report
- Drill-through definitions
- Highlight exceptional data and conditionally render a column Let users navigate to related data in IBM Cognos Analytics

Enhance report layout

- Use additional report building techniques • Section a report and reuse objects within the same report
- Create a report structured on data items• Reuse layout components in a different report
- Create a condensed list report
- Explore options for reports that contain no data

## **Session Dates**

På begäran, kontakta oss

## **Ytterligare information**

Denna utbildning finns också som utbildning på plats. Kontakta oss för mer information.